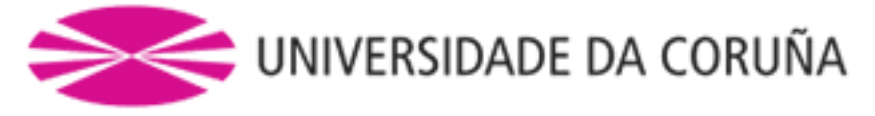

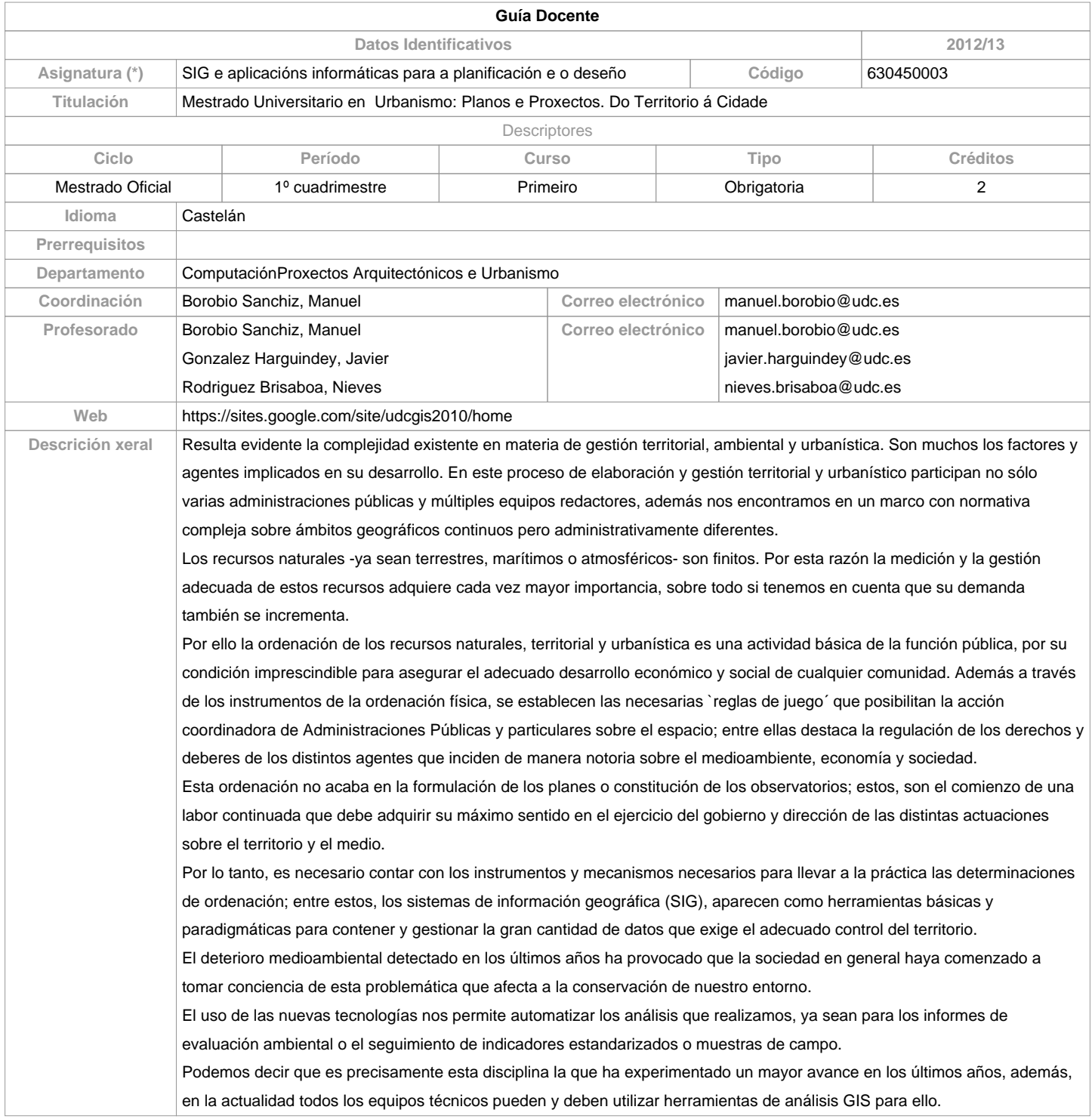

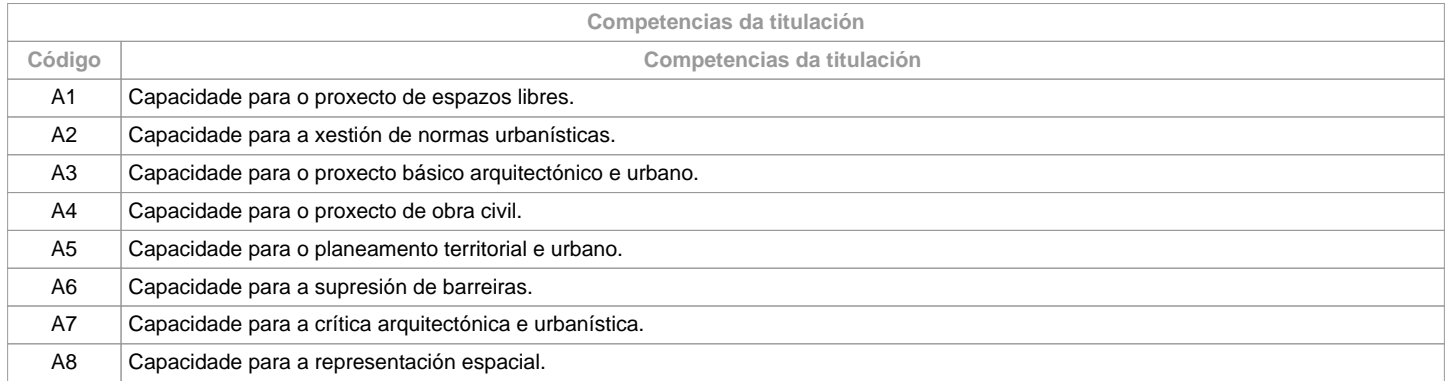

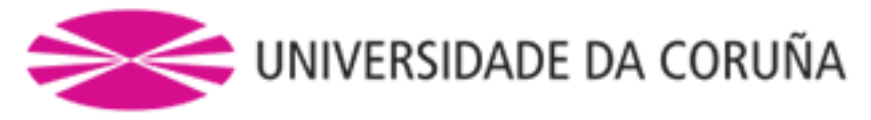

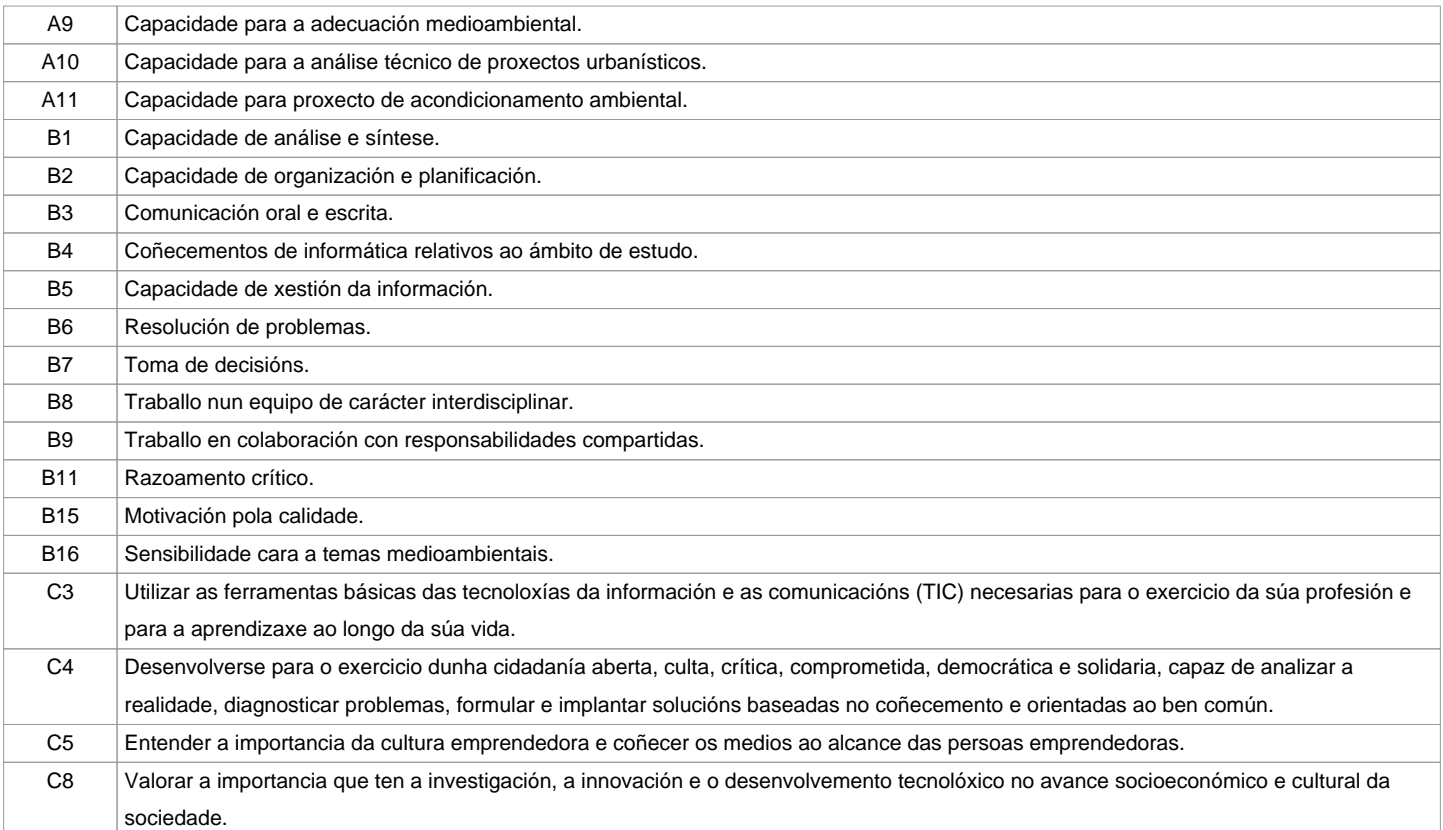

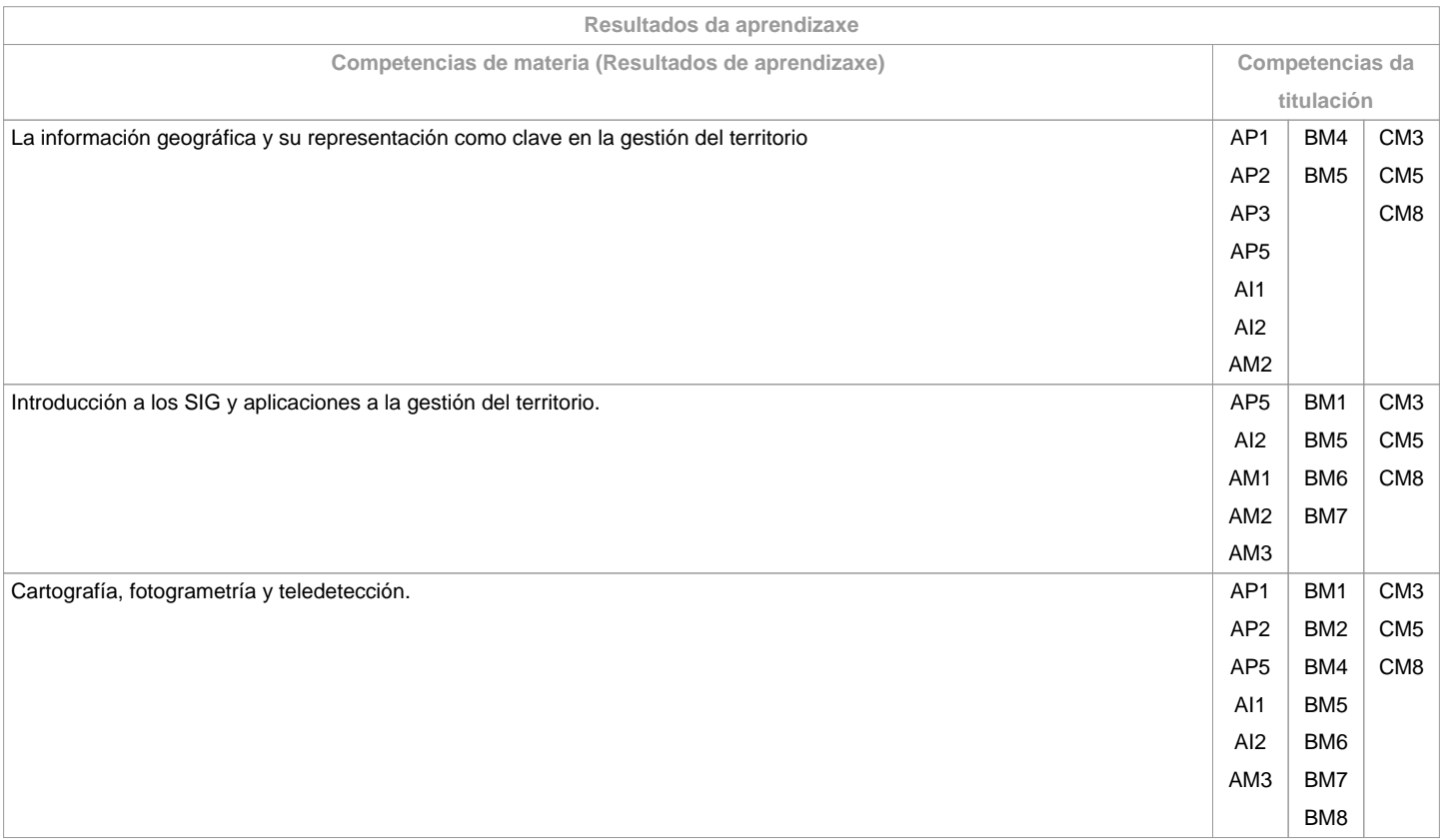

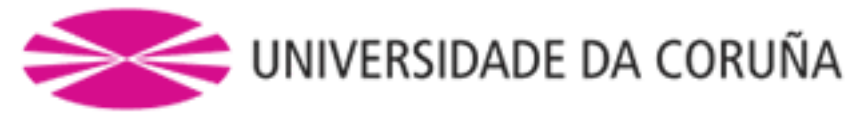

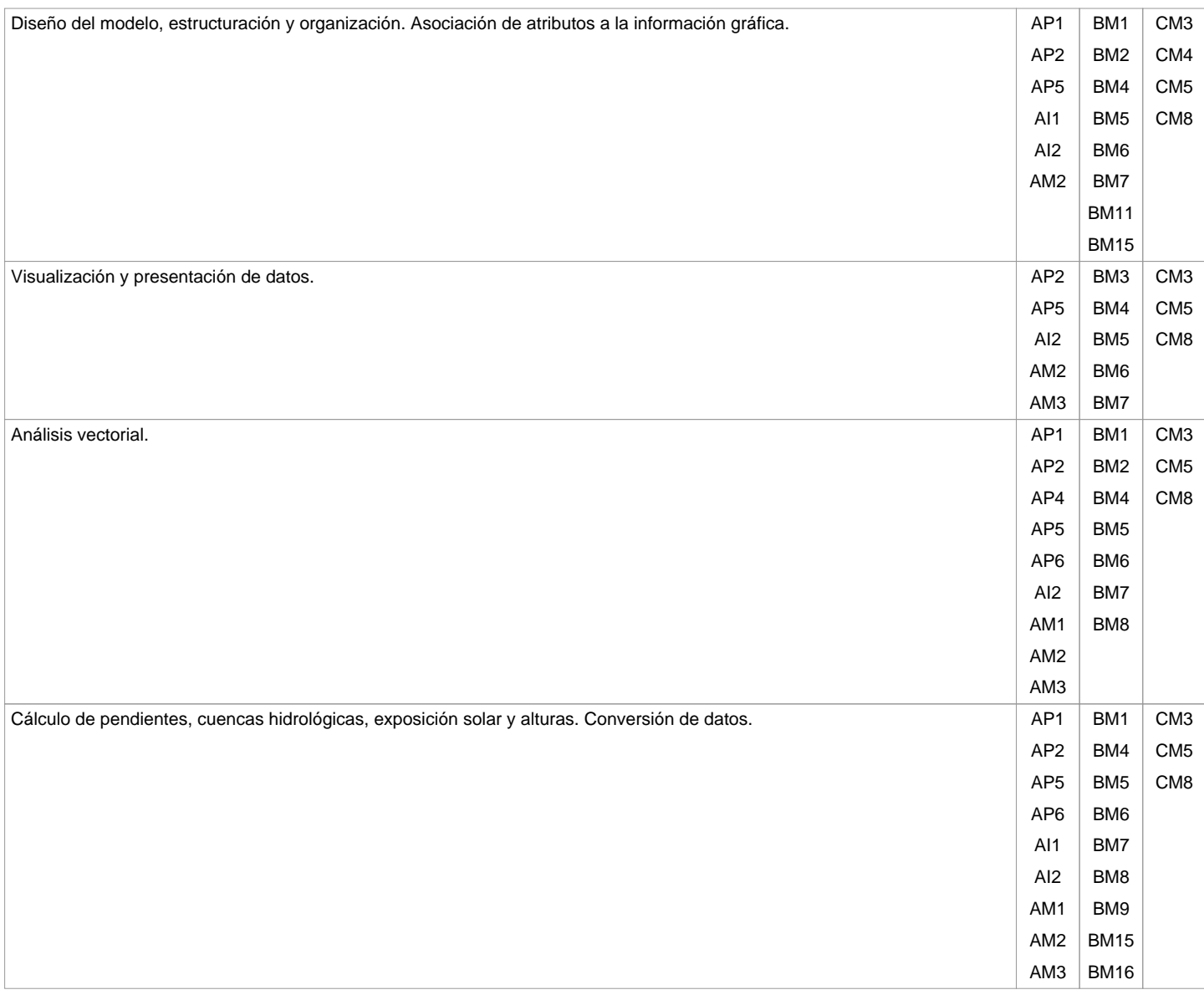

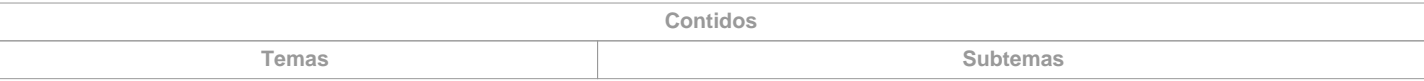

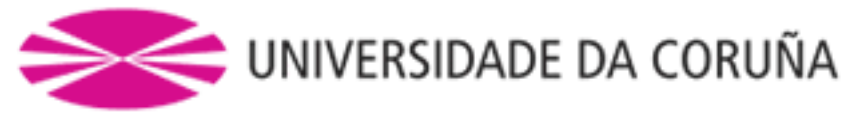

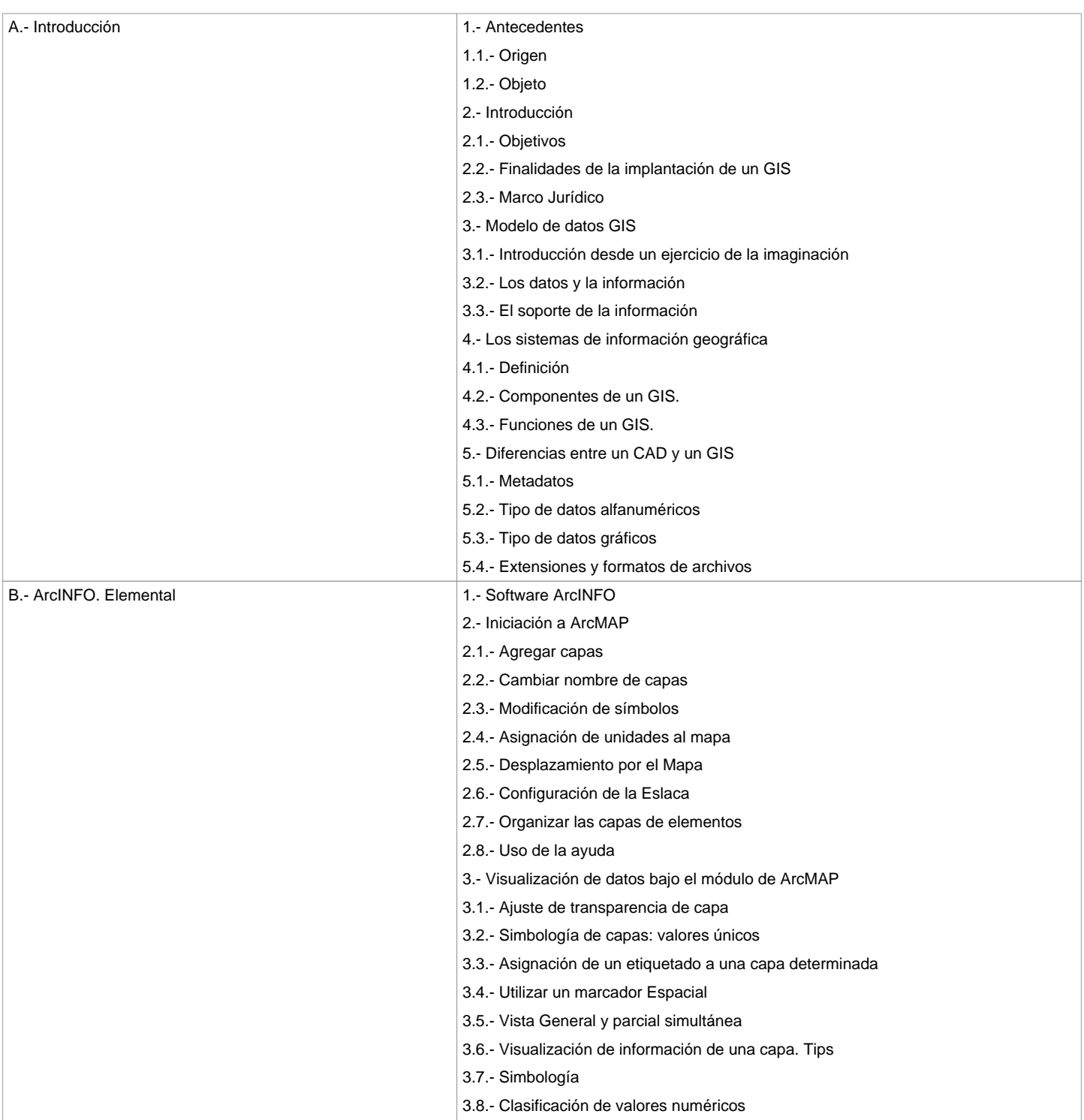

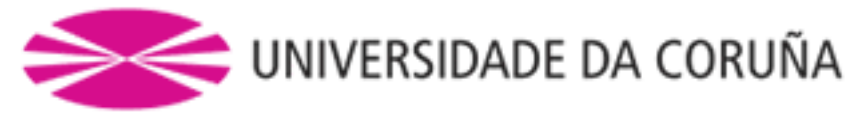

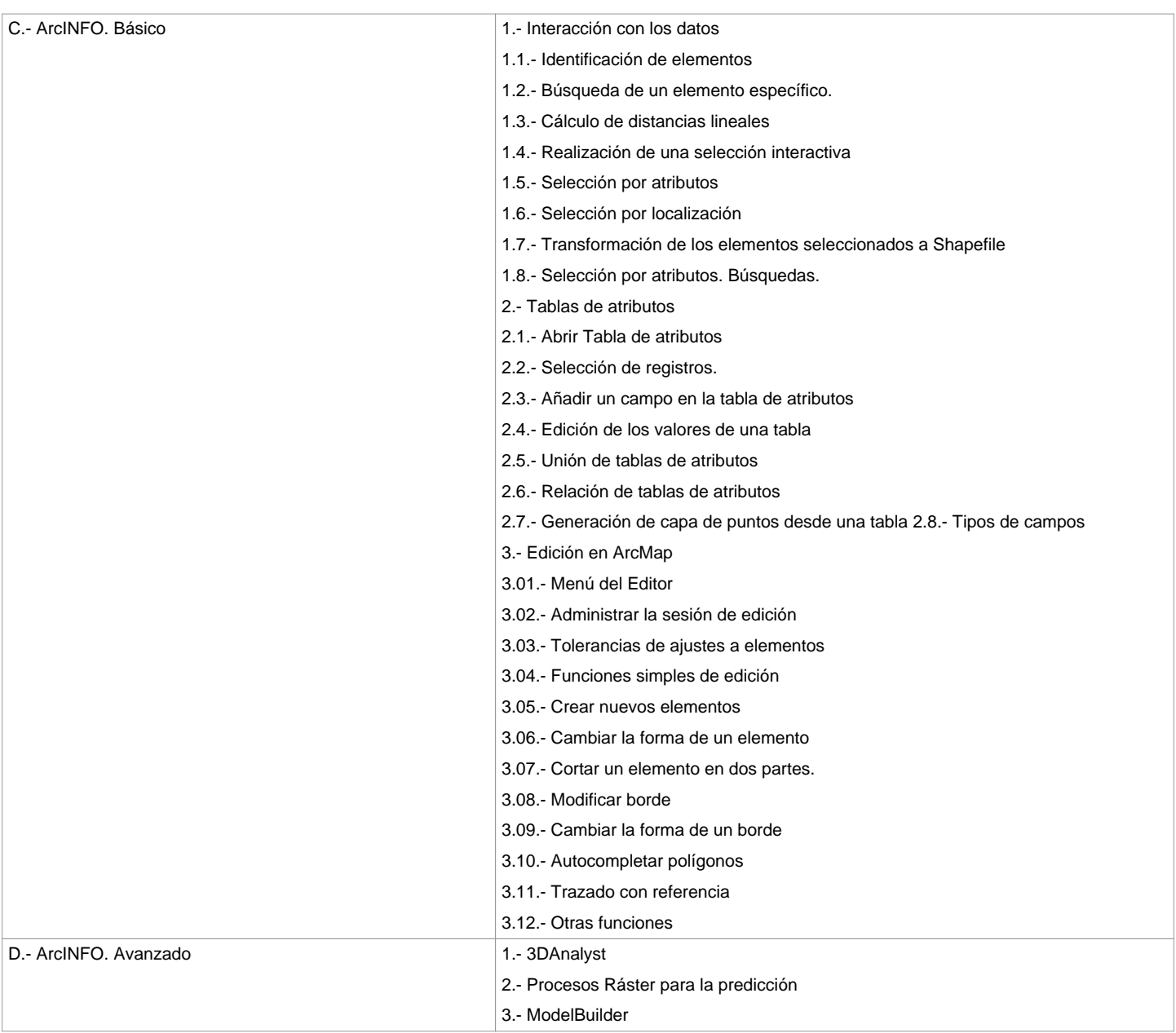

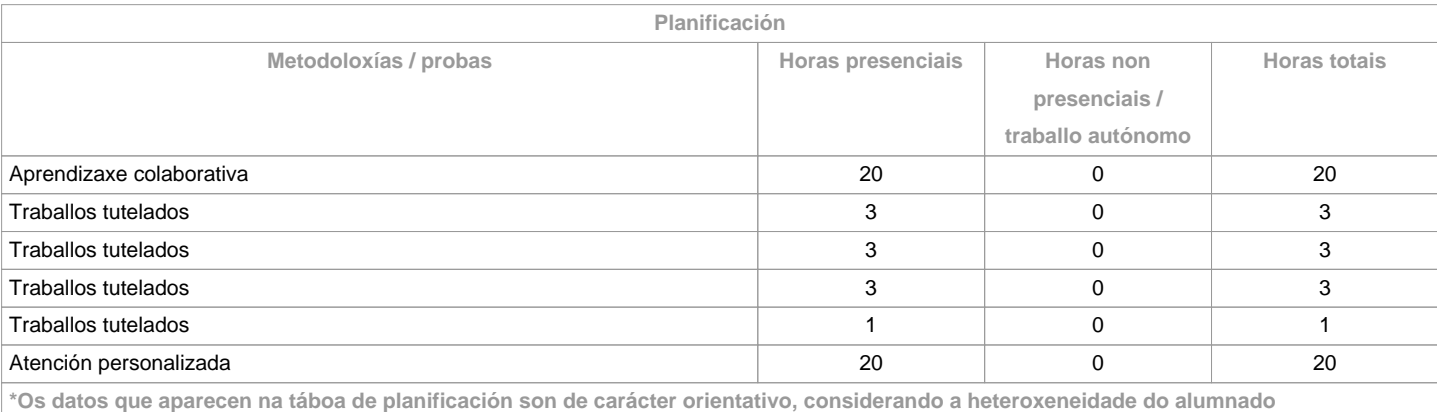

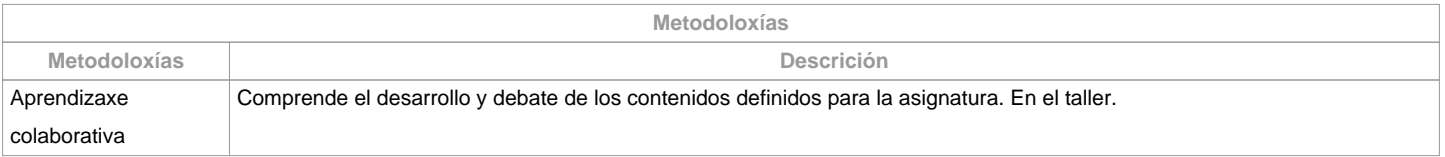

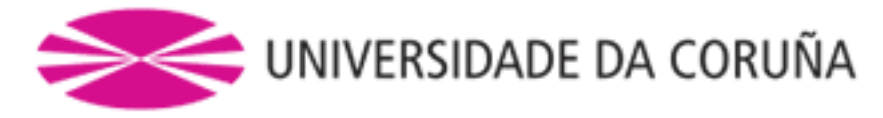

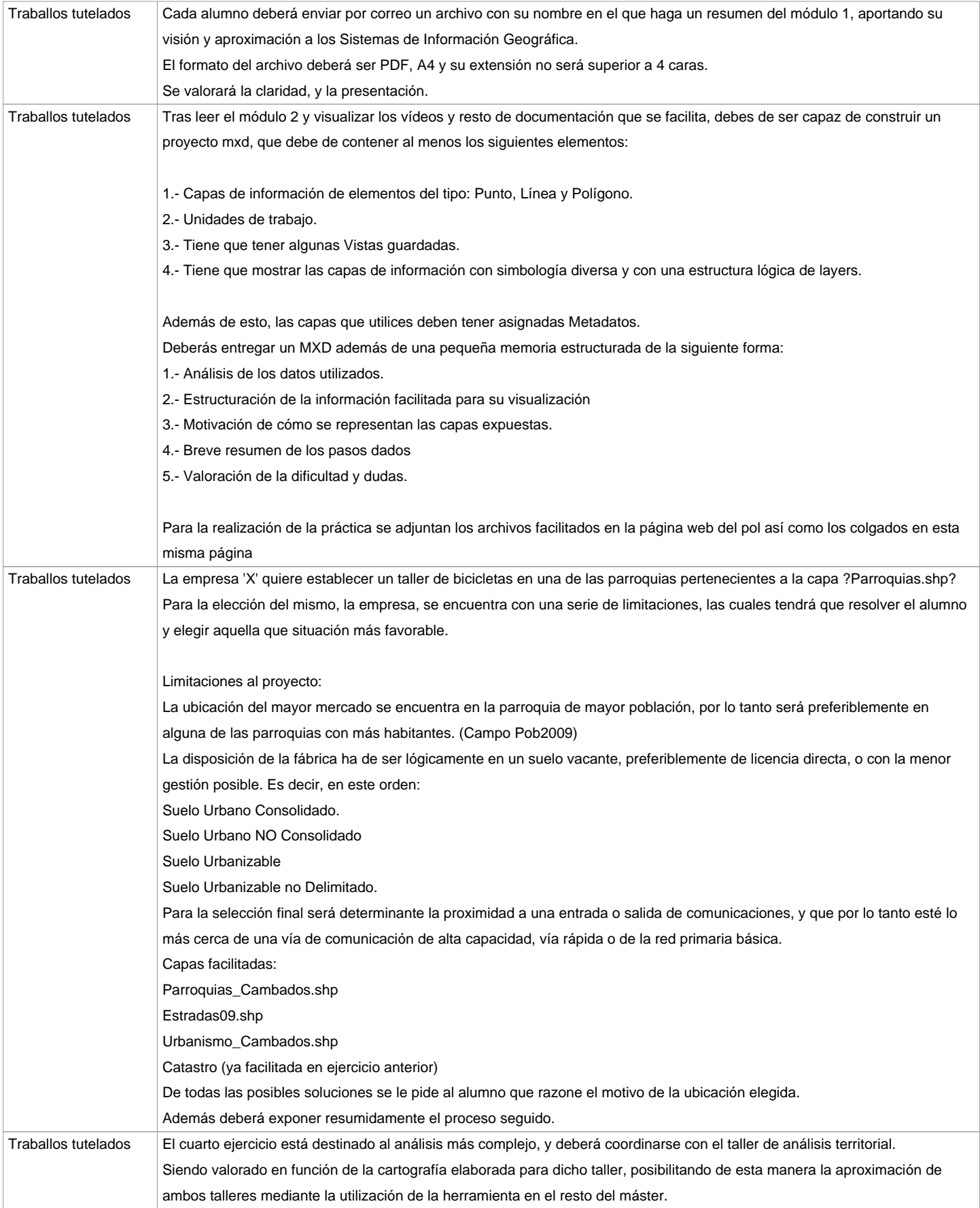

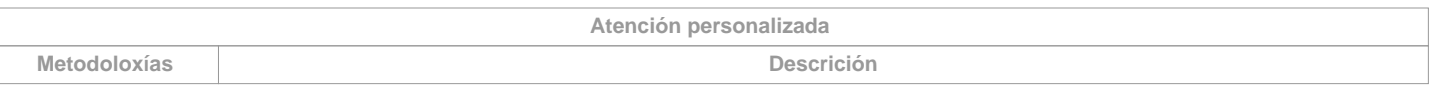

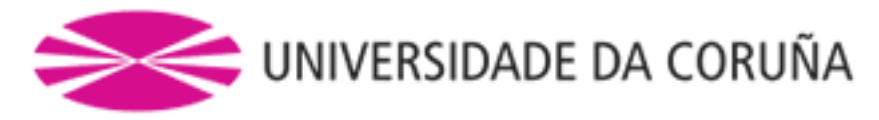

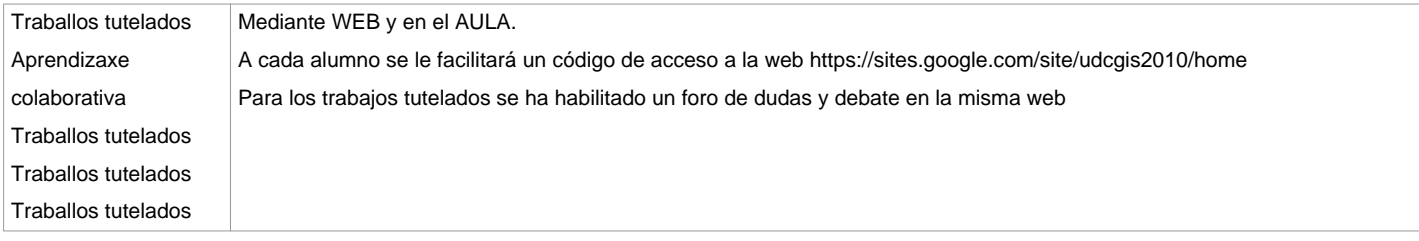

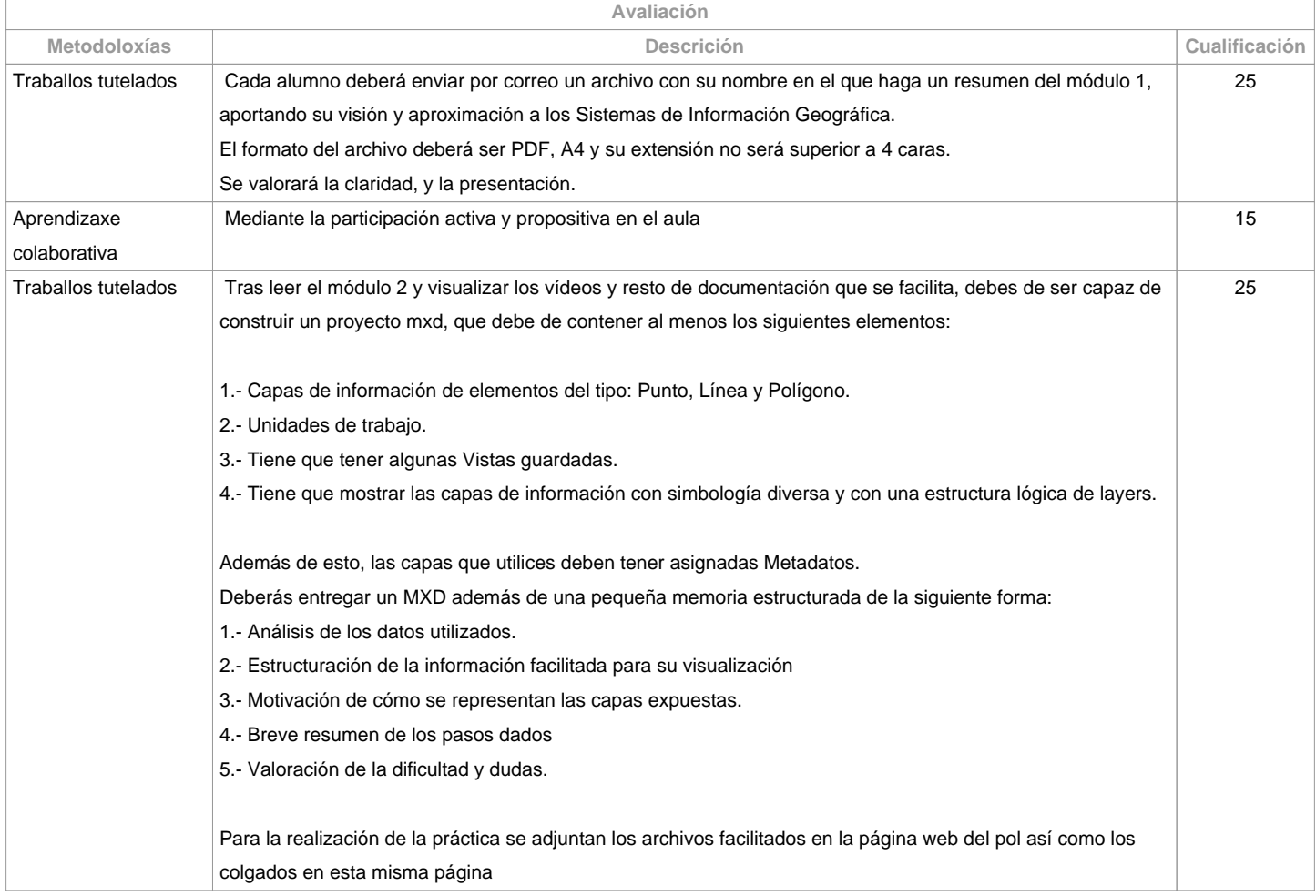

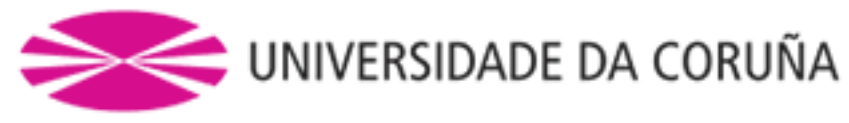

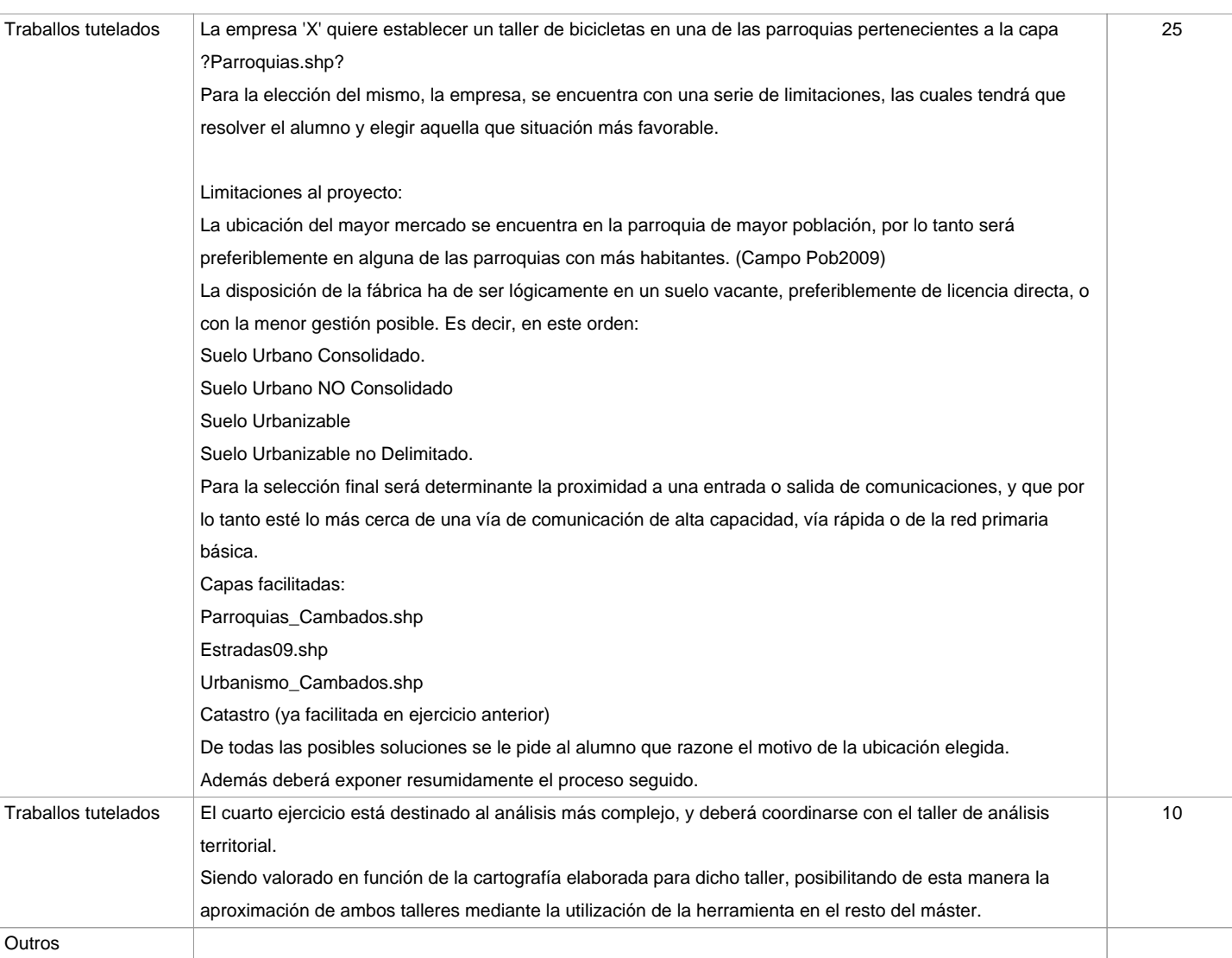

**Observacións avaliación**

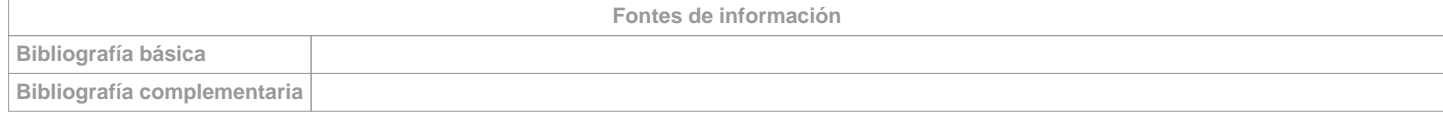

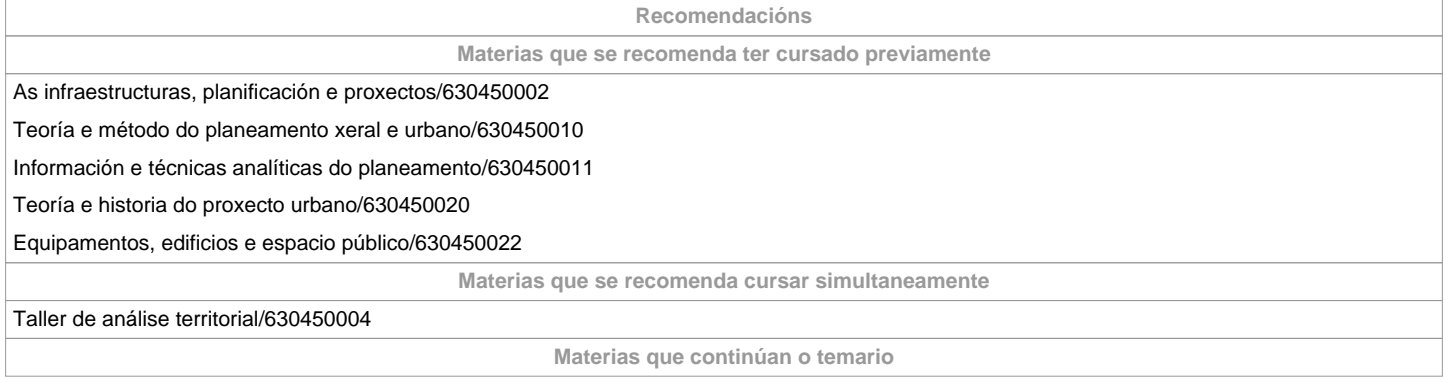

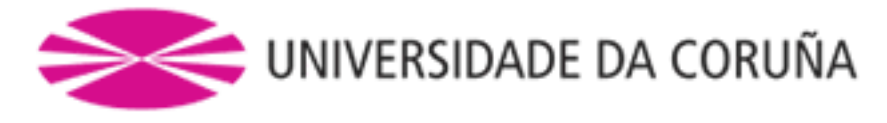

Proxectos e plans territoriais/630450001

Taller de análise territorial/630450004

Taller de planeamento urbanístico/630450014

Medio ambiente, sostenibilidade e impacto ambiental/630450024

**Observacións**

**(\*)A Guía docente é o documento onde se visualiza a proposta académica da UDC. Este documento é público e non se pode modificar, salvo casos excepcionais baixo a revisión do órgano competente dacordo coa normativa vixente que establece o proceso de elaboración de guías**